## YOU'RE INVITED TO

name of child here

ť

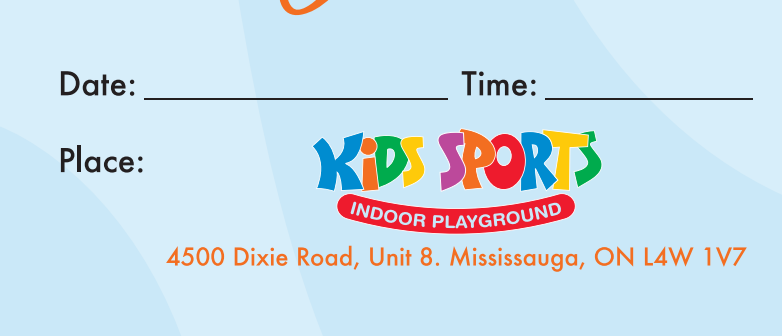

R.S.V.P: enter details here

Keep in mind: You need socks to play . No outside food . Nut Free Facility

We can't wait to see you!